# ETSI TS 102 230-2 V9.2.0 (2019-06)

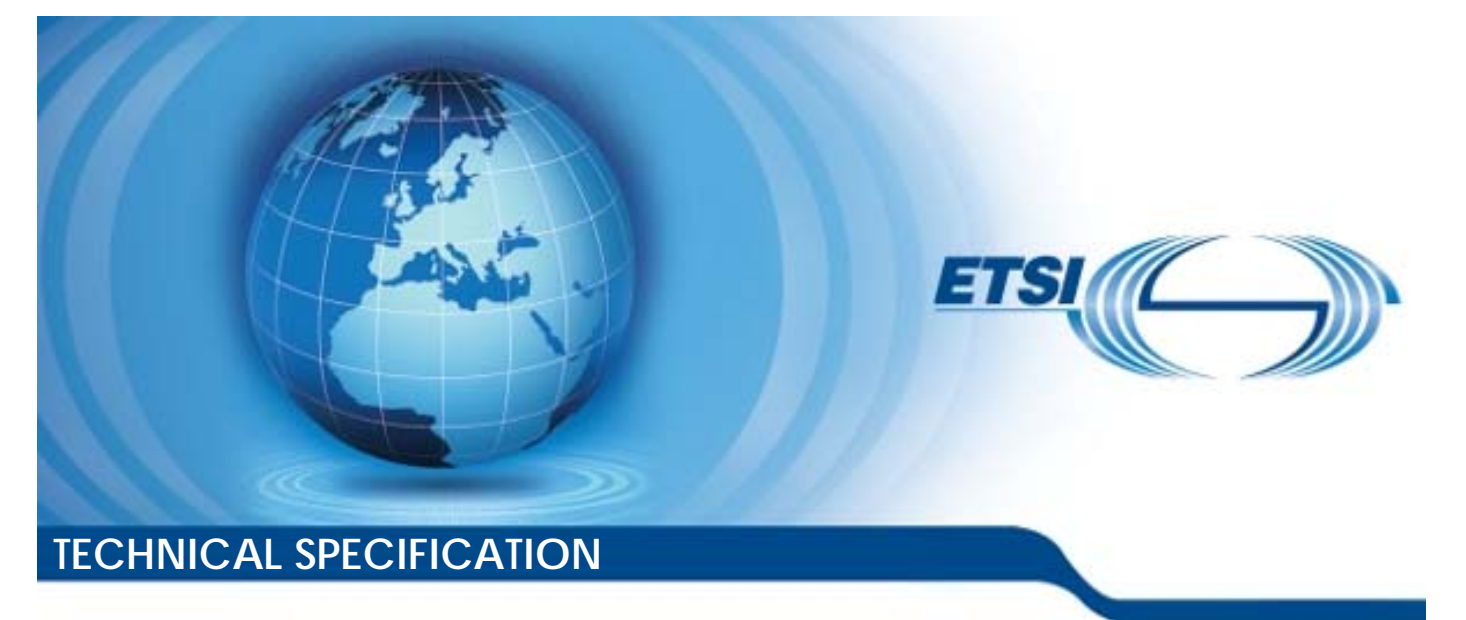

**Smart Cards; UICC-Terminal interface; Physical, electrical and logical test specification; Part 2: UICC features (Release 9)**  Smart Cards;<br>ICC-Terminal inter<br>ctrical and logical to<br>Part 2: UICC featu Smart<br>Terminal in<br>al and logic<br>L2: UICC fe<br>TRelease d logic<br>JICC fe<br>No350 Smart Cards;<br>ICC-Terminal interface;<br>trical and logical test spe<br>Part 2: UICC features<br>(sixter (Release 9)

Reference RTS/SCP-00102230Uv920

Keywords

smart card, testing

#### *ETSI*

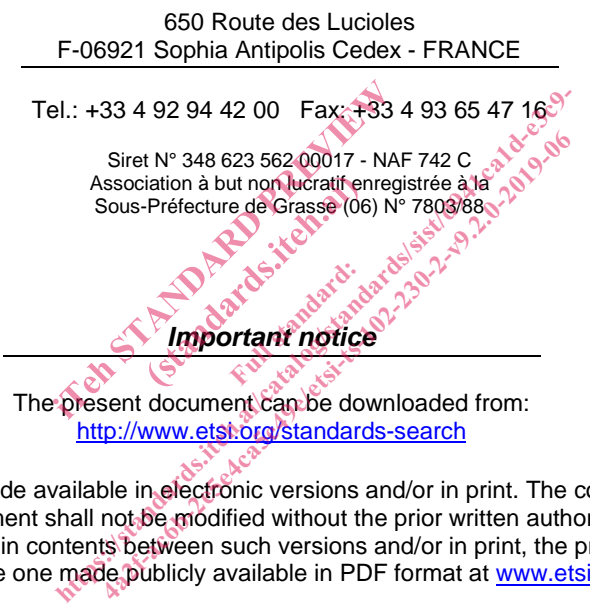

The present document can be downloaded from: http://www.etsi.org/standards-search

The present document may be made available in electronic versions and/or in print. The content of any electronic and/or print versions of the present document shall not be modified without the prior written authorization of ETSI. In case of any existing or perceived difference in contents between such versions and/or in print, the prevailing version of an ETSI deliverable is the one made publicly available in PDF format at www.etsi.org/deliver.

Users of the present document should be aware that the document may be subject to revision or change of status. Information on the current status of this and other ETSI documents is available at https://portal.etsi.org/TB/ETSIDeliverableStatus.aspx

If you find errors in the present document, please send your comment to one of the following services: https://portal.etsi.org/People/CommiteeSupportStaff.aspx

*Copyright Notification* 

No part may be reproduced or utilized in any form or by any means, electronic or mechanical, including photocopying and microfilm except as authorized by written permission of ETSI. The content of the PDF version shall not be modified without the written authorization of ETSI. The copyright and the foregoing restriction extend to reproduction in all media.

> © ETSI 2019. All rights reserved.

**DECT**TM, **PLUGTESTS**TM, **UMTS**TM and the ETSI logo are trademarks of ETSI registered for the benefit of its Members. **3GPP**TM and **LTE**TM are trademarks of ETSI registered for the benefit of its Members and of the 3GPP Organizational Partners. **oneM2M™** logo is a trademark of ETSI registered for the benefit of its Members and of the oneM2M Partners. **GSM**® and the GSM logo are trademarks registered and owned by the GSM Association.

## Contents

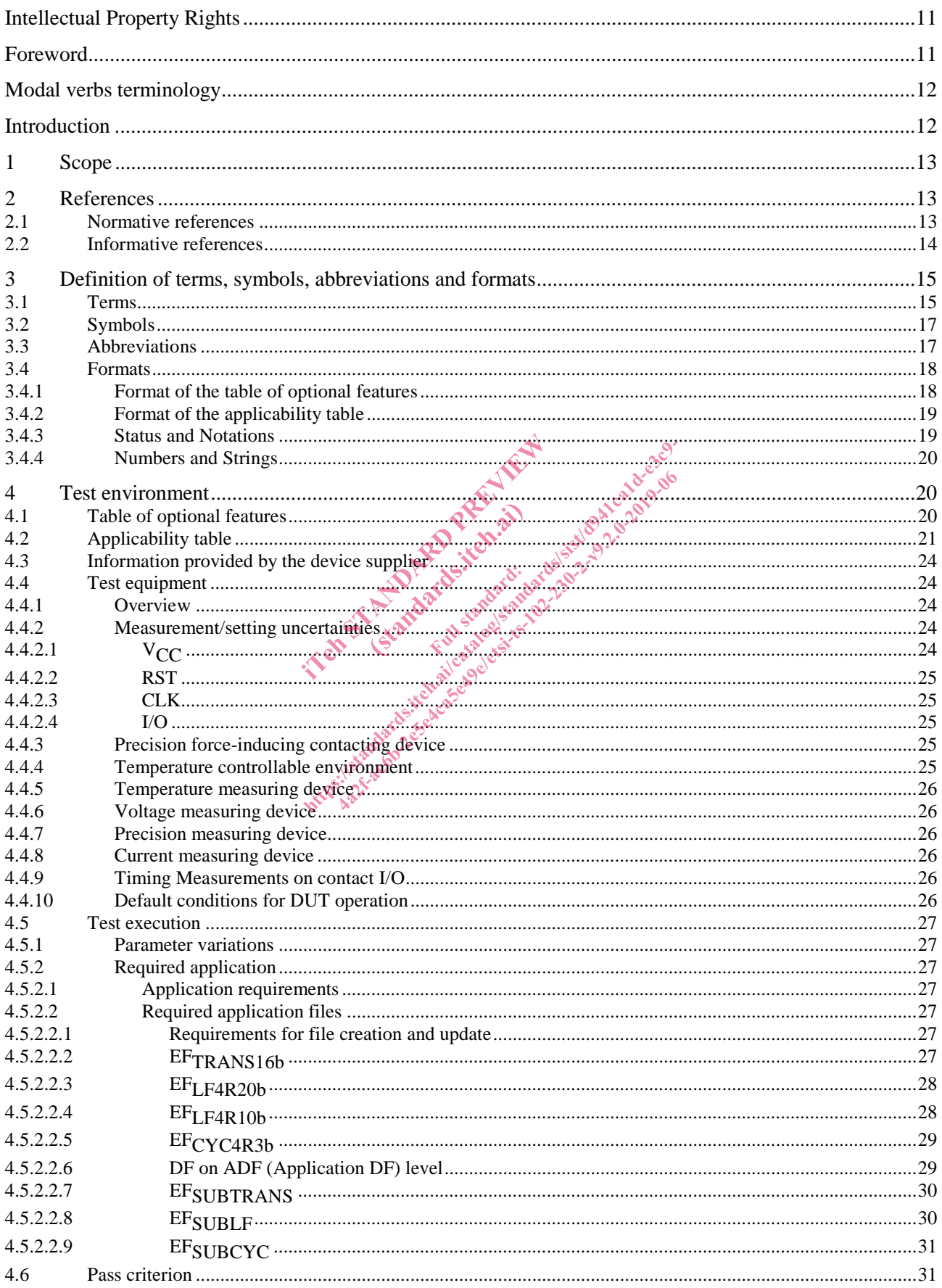

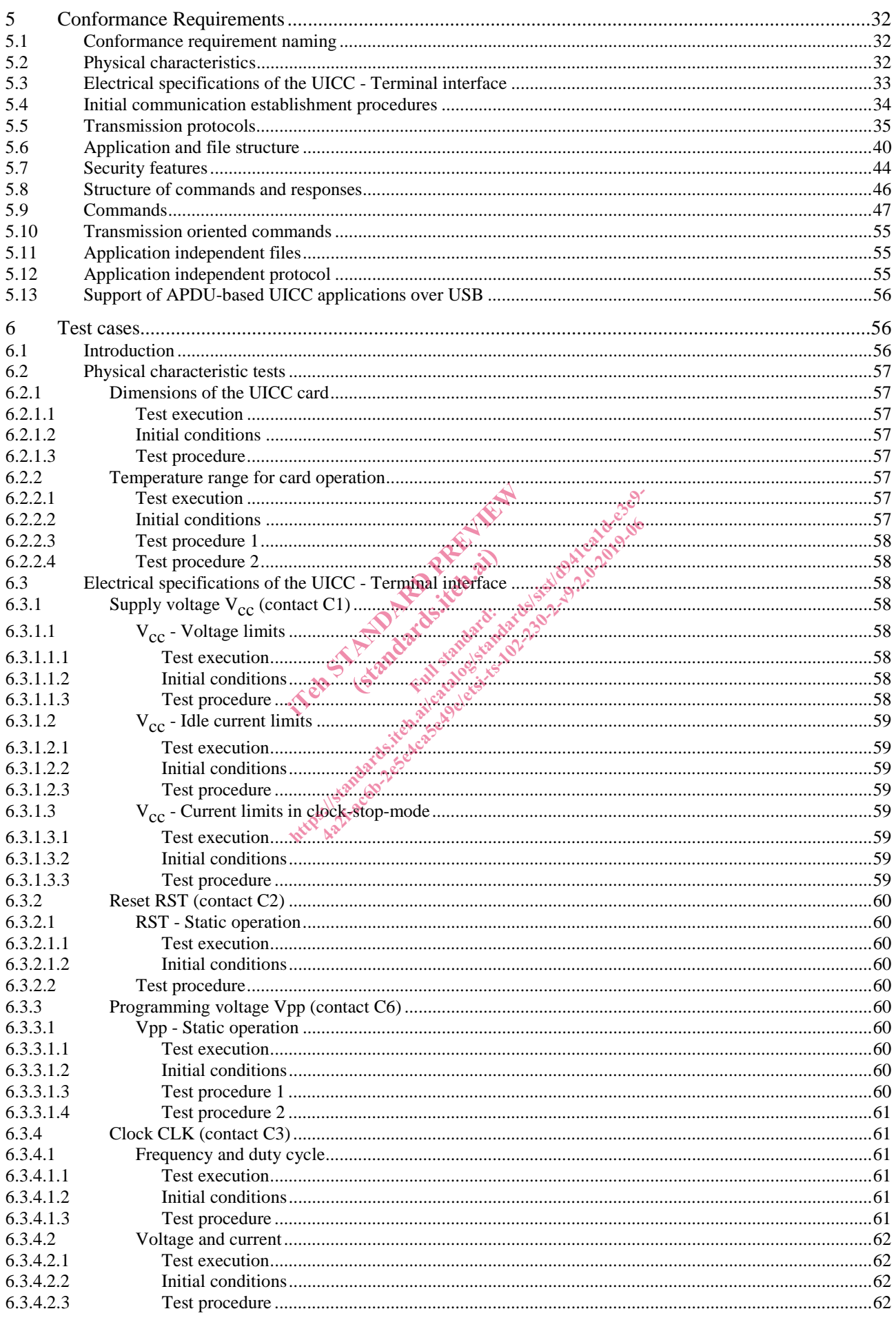

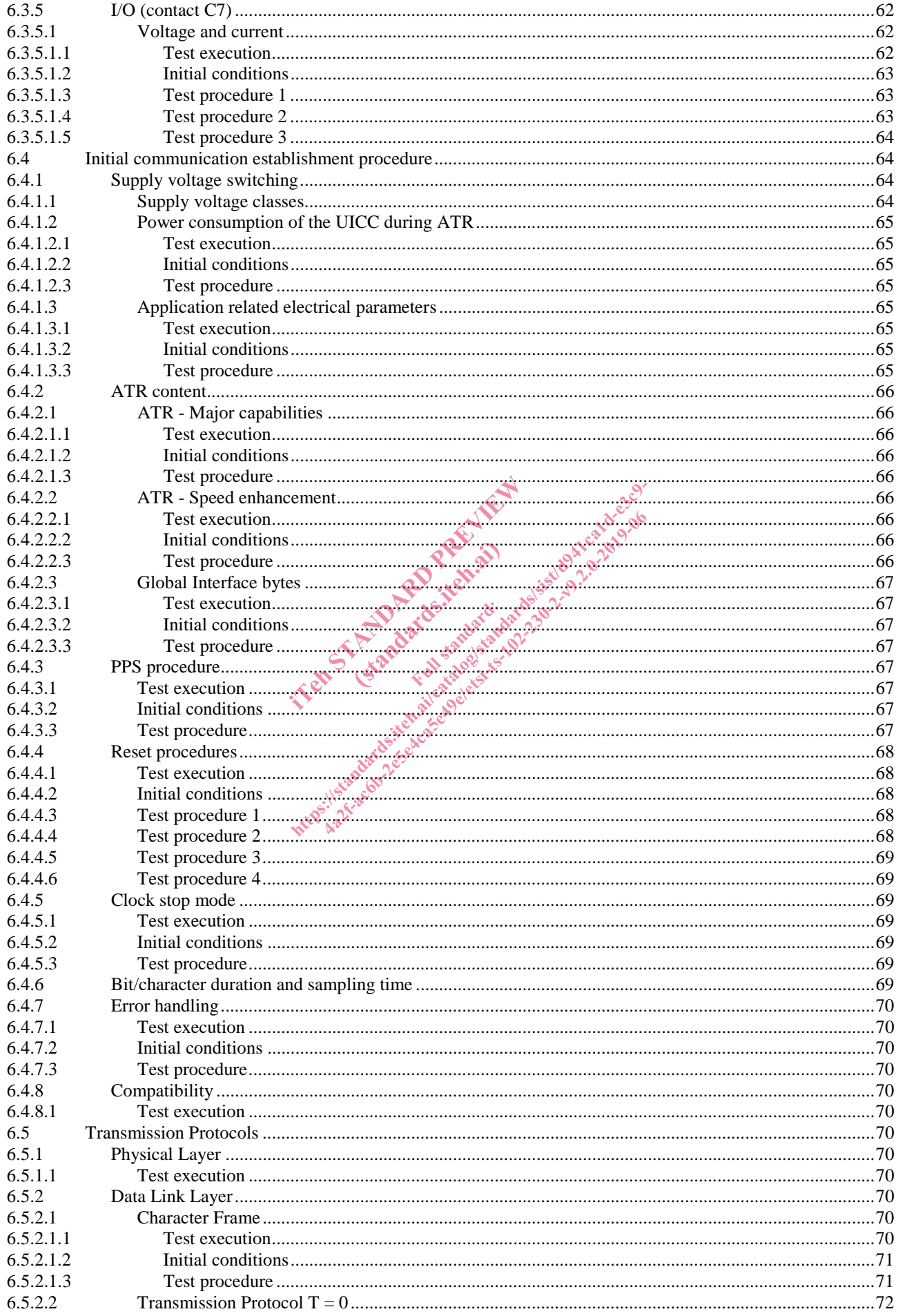

 $\overline{\mathbf{5}}$ 

 $6.5.2.2.1$ 65222  $6.5.2.2.3$ 6.5.2.3  $6.5.2.3.1$ 6.5.2.3.2 6.5.2.3.3 6.5.2.3.4 6.5.2.3.5  $6.5.3$  $6.5.3.1$  $6.5.3.1.1$ 6.5.3.1.2 6.5.3.1.3 6.5.3.1.4 6.5.3.1.5 6.5.3.1.6 6.5.3.2  $6.5.3.2.1$ 6.5.3.2.2 6.5.3.2.3 6.5.3.2.4  $6.5.3.2.5$  $6.5.4$ 6.6 6.6.1  $6.6.2$  $6.6.2.1$  $6.6.2.2$  $6.6.2.3$ 6.6.3  $6.6.3.1$ 6.6.3.2 Introduction  $\ldots$   $\ldots$ 6.6.3.2.1 6.6.3.2.2  $6,6,3,2,3$ 6.6.3.2.4 6.6.3.2.5 6.6.4 6.6.5  $6.6.5.1$  $6.6.5.1.1$ 66512  $6.6.5.1.3$ 6.6.5.2  $6.6.5.2.1$ 6.6.5.2.2  $6.6.5.2.3$  $6.6.5.3$  $6.6.5.3.1$  $6.6.5.3.2$  $6.6.5.3.3$ 6.6.6 6.6.6.1  $6.6.6.1.1$ 6.6.6.1.2  $6.6.6.2$  $6.6.6.2.1$  $6.6.6.2.2$ 6.6.6.2.3 6.6.6.3 6.6.6.3.1 

Release 9

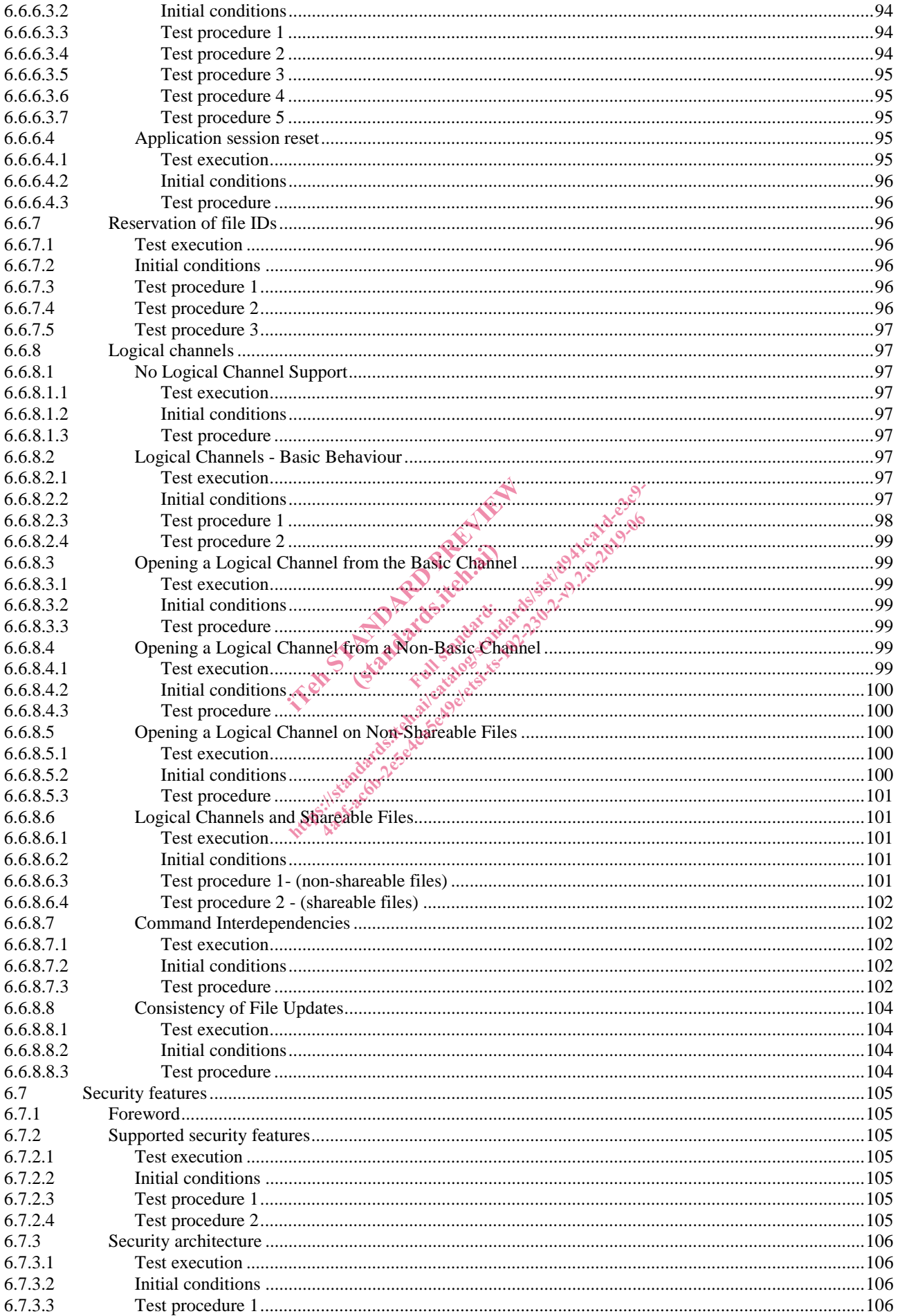

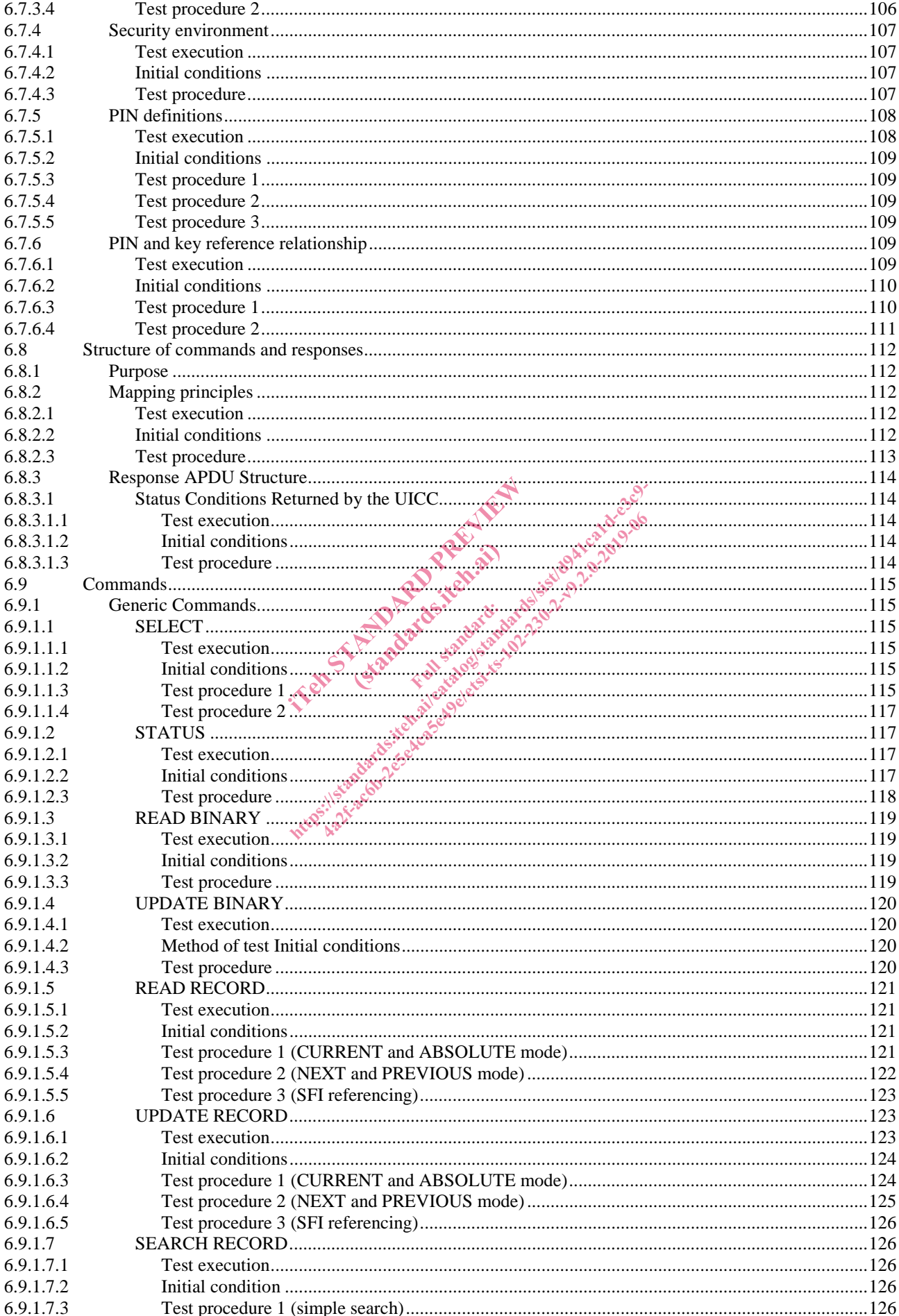

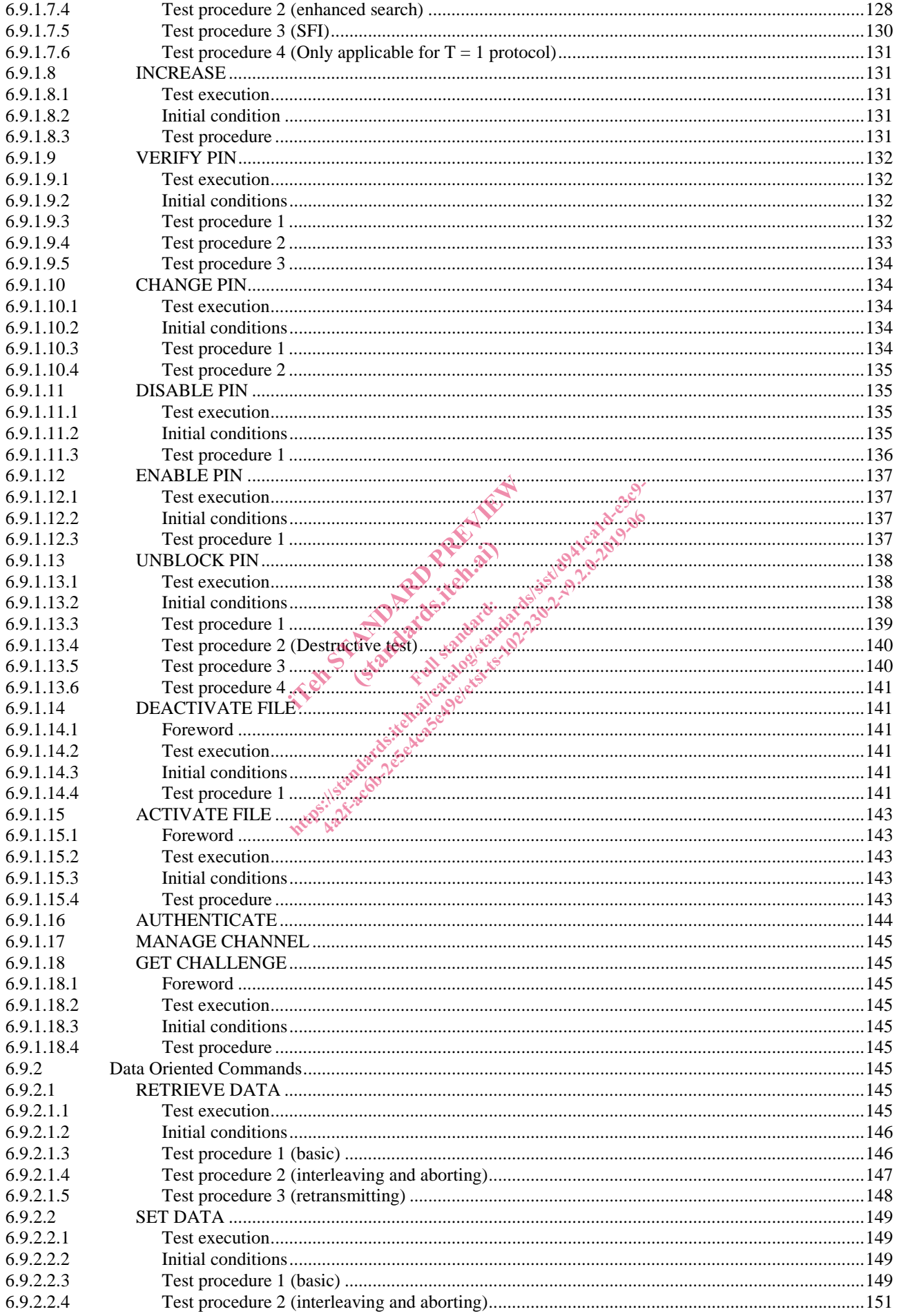

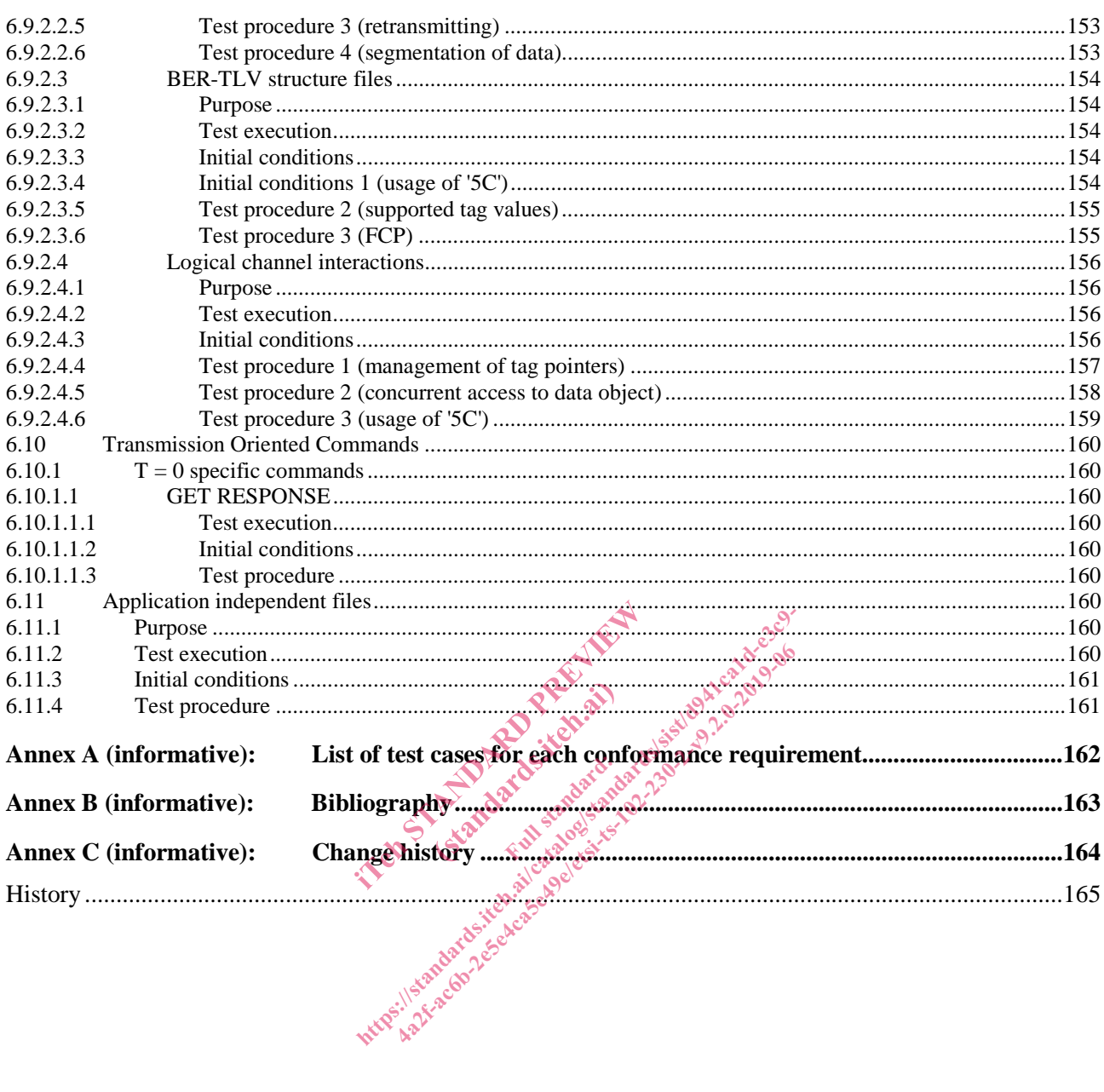

 $10$ 

## Intellectual Property Rights

#### Essential patents

IPRs essential or potentially essential to normative deliverables may have been declared to ETSI. The information pertaining to these essential IPRs, if any, is publicly available for **ETSI members and non-members**, and can be found in ETSI SR 000 314: *"Intellectual Property Rights (IPRs); Essential, or potentially Essential, IPRs notified to ETSI in respect of ETSI standards"*, which is available from the ETSI Secretariat. Latest updates are available on the ETSI Web server (https://ipr.etsi.org/).

Pursuant to the ETSI IPR Policy, no investigation, including IPR searches, has been carried out by ETSI. No guarantee can be given as to the existence of other IPRs not referenced in ETSI SR 000 314 (or the updates on the ETSI Web server) which are, or may be, or may become, essential to the present document.

#### **Trademarks**

The present document may include trademarks and/or tradenames which are asserted and/or registered by their owners. ETSI claims no ownership of these except for any which are indicated as being the property of ETSI, and conveys no right to use or reproduce any trademark and/or tradename. Mention of those trademarks in the present document does not constitute an endorsement by ETSI of products, services or organizations associated with those trademarks.

#### Foreword

This Technical Specification (TS) has been produced by ETSI Technical Committee Smart Card Platform (SCP).

It is based on work originally done in the 3GPP in TSG-terminals WG3.

The contents of the present document are subject to continuing work within TC SCP and may change following formal TC SCP approval. If TC SCP modifies the contents of the present document, it will then be republished by ETSI with an identifying change of release date and an increase inversion number as follows:<br>Version x.y.z<br>where:<br>x<br>the first digit:<br>x been produced by ETSI Technical Comparison of the 3GPP in TSG-terminals WG3<sup>3</sup><br>are subject to continuing work within<br>s the contents of the present document<br>and an increase inversion number as f EXTERN Technology<br>
Fig. 11 180-terminals.<br>
Pet to continuing work<br>
tents of the present do<br>
tents of the present do Full standard:<br>Alinuing work<br>the present do been produced by ETSI Technical Committee Sm.<br>the 3GPP in TSG-terminals. WG3<sup>36</sup>2.<br>are subject to continuing work within TC SCP and<br>the contents of the present document, it will then<br>nd an increase inversion number as foll

Version x.y.z

where:

- x the first digit:
	- 0 early working draft;
	- 1 presented to TC SCP for information;
	- 2 presented to TC SCP for approval;
	- 3 or greater indicates TC SCP approved document under change control.
- y the second digit is incremented for all changes of substance, i.e. technical enhancements, corrections, updates, etc.
- z the third digit is incremented when editorial only changes have been incorporated in the document.

The present document is part 2 of a multi-part deliverable covering the Test specification for the Terminal/Integrated Circuit Card (ICC) interface, as identified below:

Part 1: "Terminal features":

**Part 2: "UICC features".** 

## Modal verbs terminology

In the present document "**shall**", "**shall not**", "**should**", "**should not**", "**may**", "**need not**", "**will**", "**will not**", "**can**" and "**cannot**" are to be interpreted as described in clause 3.2 of the ETSI Drafting Rules (Verbal forms for the expression of provisions).

"**must**" and "**must not**" are **NOT** allowed in ETSI deliverables except when used in direct citation.

### Introduction

The present document defines test cases for the UICC relating to the Terminal/UICC interface, as specified in ETSI TS 102 221 [1].

The aim of the present document is to ensure interoperability between the terminal and the UICC independently of the respective manufacturer, card issuer or operator.

Application specific tests for applications residing on an UICC are specified in ETSI TS 131 121 [3].

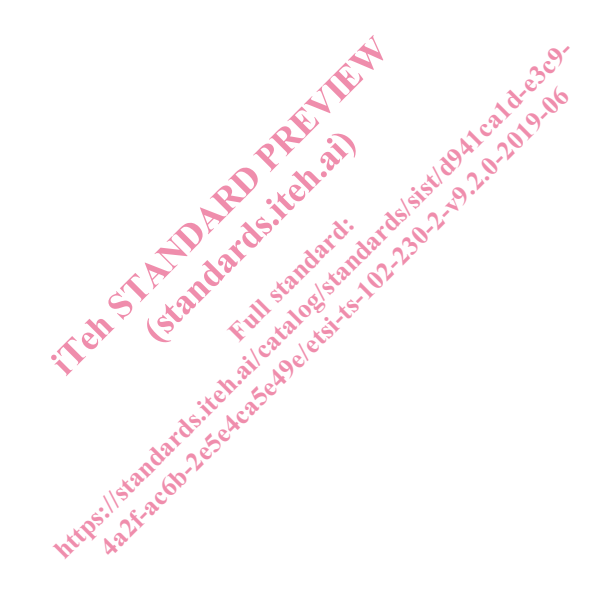

#### 1 Scope

The present document covers the minimum characteristics which are considered necessary for the UICC in order to provide compliance to ETSI TS 102 221 [1].

The present document specifies the test cases for:

- the electrical characteristics of the UICC:
- the initial communication establishment and the transport protocols;
- the communication layers between the UICC and the UICC-enabled terminal.

Test cases for the USB ICC relating to ETSI TS 102 221 [1] interface as well as test cases for SWP/HCI relating to ETSI TS 102 613 [19] and ETSI TS 102 622 [i.1] are out of scope of the present document.

#### 2 References

#### 2.1 Normative references

References are either specific (identified by date of publication and/or edition number or version number) or non-specific. For specific references, only the cited version applies. For non-specific references, the latest version of the referenced document (including any amendments) applies. ed by date of publication and/or editionly the cited version applies. For non<br>mendments) applies For non<br>mendments) applies and the specific response Release as the present document.<br>Found to be publicly available in the e ed by date of publication and/or edition number or<br>nendments) applies. For non-specific reference implies<br>are mendments applies.<br>TC SCP document, a mon-specific reference implies<br>Release as the present documents of the exp

• In the case of a reference to a TC SCP document, a non-specific reference implicitly refers to the latest version of that document in the same Release as the present document. (state) document, a non-spe the cited version applies. For non-specific term<br>Iments) applies.<br>SCP document, a don-specific-reference impase as the present document<br>as as the present document<br>of the expected loc<br>et in this clause were valid at the tim

Referenced documents which are not found to be publicly available in the expected location might be found at https://docbox.etsi.org/Reference/. Full standard

NOTE: While any hyperlinks included in this clause were valid at the time of publication, ETSI cannot guarantee their long term validity.

The following referenced documents are necessary for the application of the present document.

- [1] ETSI TS 102 221: "Smart Cards; UICC-Terminal interface; Physical and logical characteristics".
- [2] ETSI TS 121 111: "Universal Mobile Telecommunications System (UMTS); USIM and IC card requirements (3GPP TS 21.111 Release 5)".
- [3] ETSI TS 131 121: "Universal Mobile Telecommunications System (UMTS); LTE; UICC-terminal interface; Universal Subscriber Identity Module (USIM) application test specification (3GPP TS 31.121)".
- [4] ISO/IEC 9646-7: "Information technology -- Open Systems Interconnection -- Conformance testing methodology and framework -- Part 7: Implementation Conformance Statements".
- [5] ETSI TS 102 223: "Smart Cards; Card Application Toolkit (CAT)".
- [6] Void.
- [7] ISO/IEC 7810: "Identification cards -- Physical characteristics".
- [8] ISO/IEC 7811-1: "Identification cards -- Recording technique -- Part 1: Embossing".
- [9] ISO/IEC 7816-1: "Identification cards Integrated circuit cards -- Part 1: Cards with contacts -- Physical characteristics".
- [10] ISO/IEC 7816-2: "Identification cards -- Integrated circuit cards -- Part 2: Cards with contacts -- Dimensions and location of the contacts".